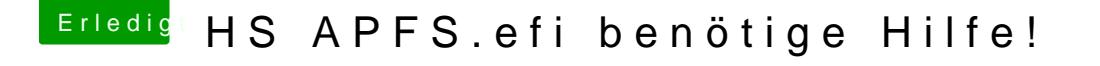

Beitrag von cobanramo vom 30. Oktober 2017, 20:16

Hast du die Möglichkeit einen anderen Macos Installation zu starten um den eventuell hast du einen Ubuntu Live Stick oder so was. Von dort aus könntest du auch den EFI partition oder den Config.plist editie